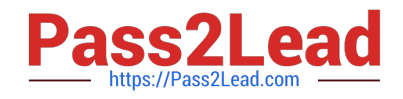

# **201-450Q&As**

LPIC-2 Exam 201 Part 1 of 2 version 4.5

# **Pass Lpi 201-450 Exam with 100% Guarantee**

Free Download Real Questions & Answers **PDF** and **VCE** file from:

**https://www.pass2lead.com/201-450.html**

100% Passing Guarantee 100% Money Back Assurance

Following Questions and Answers are all new published by Lpi Official Exam Center

**C** Instant Download After Purchase

**83 100% Money Back Guarantee** 

- 365 Days Free Update
- 800,000+ Satisfied Customers  $\epsilon$  of

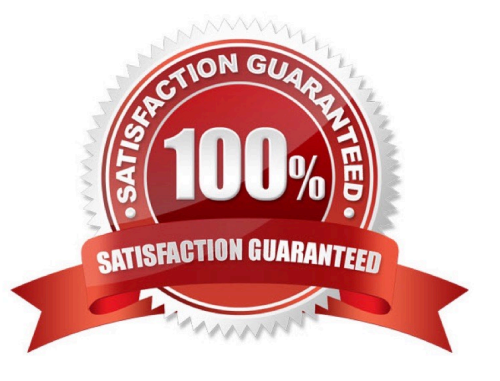

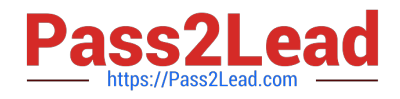

## **QUESTION 1**

How can the kernel parameter for the maximum size of the shared memory segment (shmmax) be changed to 2GB (2147483648 Bytes) on a running system? (Choose TWO correct answers.)

- A. Edit /etc/shmmax and set the parameter to 2147483648.
- B. sysctl shmmax=2147483648
- C. sysctl kernel.shmmax=2147483648
- D. echo 2147483648 > /proc/sys/kernel/shmmax
- E. export kernel.shmmax=2147483648

Correct Answer: CD

#### **QUESTION 2**

Which command is used to install a GRUB boot loader into the master boot record?

- A. grub-install
- B. grub-mkconfig
- C. grub-install-mbr
- D. grub-glue-mbr
- E. grub-mbr-setup
- Correct Answer: A

#### **QUESTION 3**

What happens if the Linux kernel can\\'t mount the root filesystem when booting?

A. An error message is shown and the administrator is asked by the kernel to specify a valid root filesystem to continue the boot process.

B. An error message is shown and the system reboots after a keypress.

C. An error message is shown and the system boots in maintenance mode.

D. An error message is shown showing which device couldn\\'t be mounted or informing that init couldn\\'t be found.

E. An error message is shown stating that the corresponding kernel module couldn\\'t be loaded.

Correct Answer: D

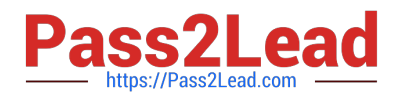

# **QUESTION 4**

Which directory in /dev/disk/ can be used to determine the UUID of a connected hard disk?

Correct Answer: /dev/disk/by-uuid

/dev/disk/by-uuid, by-uuid, /dev/disk/by-uuid/

### **QUESTION 5**

The following command has just been run successfully: cd /opt; tar xvf /dev/nst0;

What will happen if the command sequence is run again?

- A. An error saying that there is no tape present is generated because the tape has been ejected after being used.
- B. The contents of /opt will be restored again.
- C. The entire contents of /opt will be replaced with the contents of the next file on the tape.
- D. The contents of /opt will have additional content added from the next file on the tape.

Correct Answer: D

[Latest 201-450 Dumps](https://www.pass2lead.com/201-450.html) [201-450 PDF Dumps](https://www.pass2lead.com/201-450.html) [201-450 VCE Dumps](https://www.pass2lead.com/201-450.html)